# SAULT COLLEGE OF APPLIED ARTS & TECHNOLOGY

SAULT STE. MARIE, ONTARIO

### **COURSE OUTLINE**

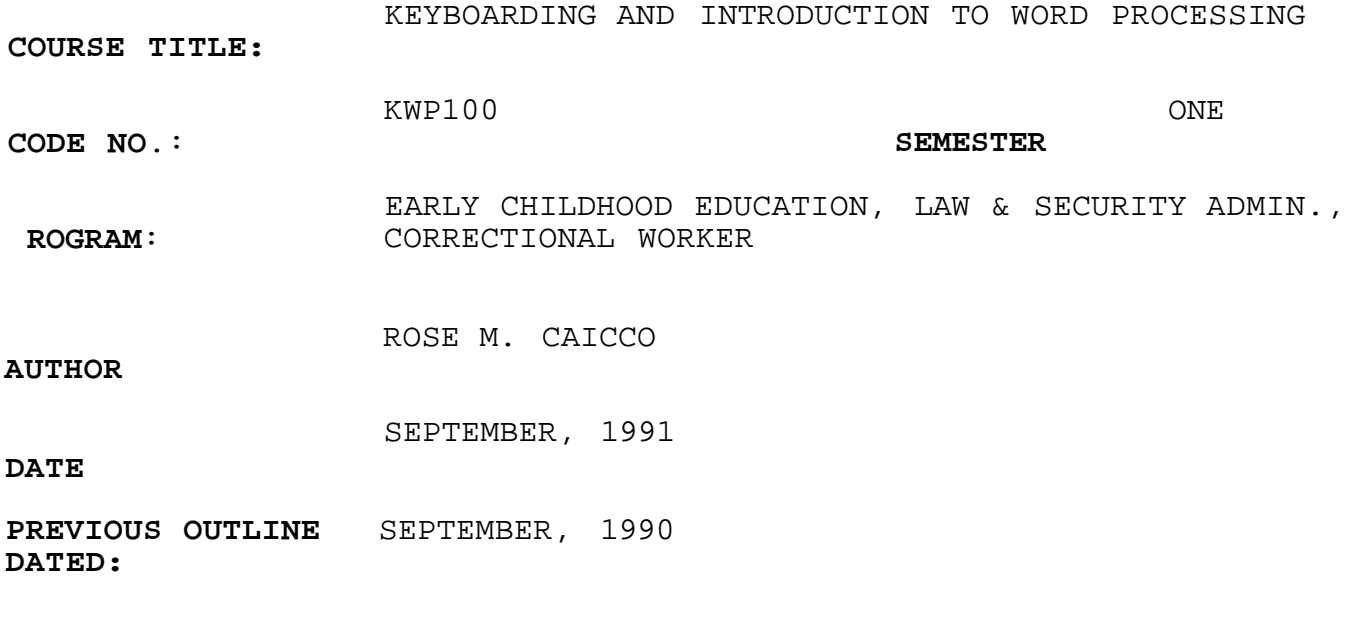

New X Revision:

**DEAN, SCHOOL OF** BUSINESS **&- HOSPITALITY**  DATE

v

**APPROVED** 

- 3. Keyboard Layout
- 4. Good Typing Techniques
- 5. Skill Development
- 6. WordPerfect 5.1 Basic Functions: Creating, Saving, Retrieving, Editing, Formatting, and Printing. In addition, other functions such as moving, copying, and using spell checking will be covered

#### IV **METHODS OF EVALUATION:**

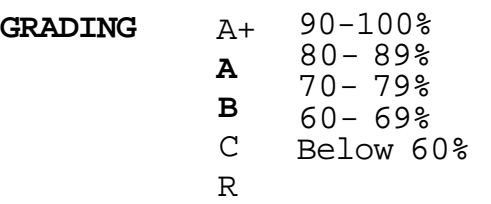

**BREAKDOWN OF FINAL GRADE;** 

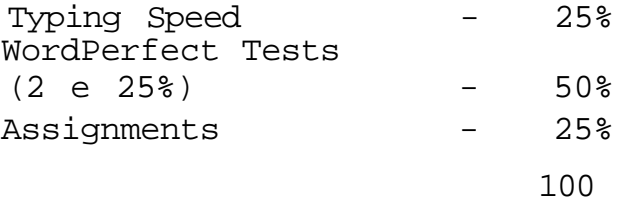

For the successful completion of KWP100, the students must demonstrate a minimum typing speed of 20 gross words per minute with no more than three errors on three, 3-minute timed writings.

The speed component represents 25 percent of the final mark. This grading is achieved as follows:

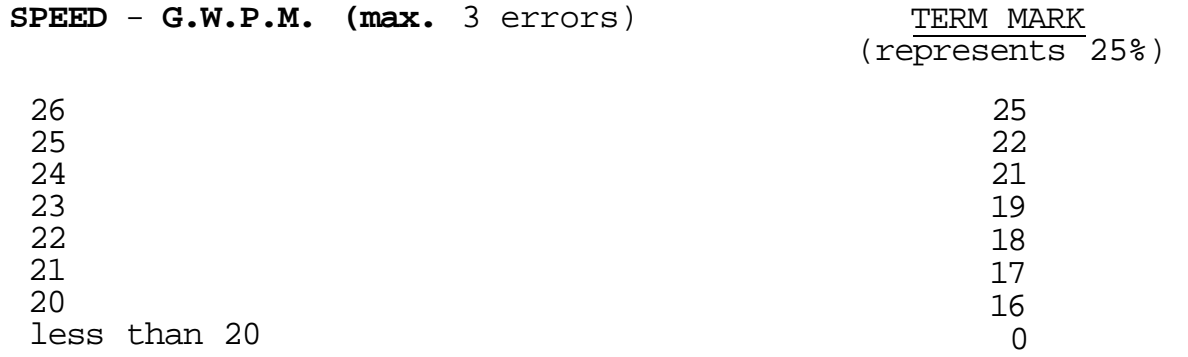

3. Course Notes - WordPerfect 5.1 - Prepared by Software Support Services

### V. **LEARNING ACTIVITIES:**

1 .A) College Keyboarding (Introduction to Keyboarding) 18 hours Turning on the Microcomputer and Printer Familiarization of Equipment - Monitor - CPU - Disk Drive - Printer - Keyboard Review of College Keyboarding Program: loading & main menu Introduction to Keyboarding Menu Arrangement of Work Station Posture Checkpoint Keyboarding Technique Print Options and Procedures Report Document Production

# B) WordPerfect 5.1 - Introduction to Word Processing (27 hours)

- 1. Familiarization with Equipment
	- Terminology
	- Loading WordPerfect
	- Creating a Document
	- Viewing the Status Line
	- Using the Cursor Keys to Move
	- Saving a Document
	- Exiting a Document
- 2. Retrieving a Document Editing a Document Using Insert and Delete
- 3. Printing a Document
- 4. Making a Back-up Diskette (using diskcopy)
- 5. Enhancing Text Centre - Bold
	- Underline
- 6. Using Reveal Codes
- 7. Using the Spell Check
- 8. Moving and copying using the Block feature
- 9. Reformatting a document by changing margins and line spacing and setting tabs
- 10. Using the Indent feature
- 11. Using the Page Format
- 12. Headers/Footers

Depending on time restraints, certain topics may not be covered. In addition, students may be required to explore other computer software packages such as Print Shop, Print Master and Fontasy.

Note: This course outline is subject to cb^nae.